# Züchtungslehre - Lösung 3

#### Peter von Rohr

## October 20, 2015

## Aufgabe 1 (8)

Der in dieser Aufgabe verwendete Datensatz unter http://charlotte-ngs.github.io/LivestockBreedingAndGenomics/w5/simgenphen.csv umfasst nur 30 Records und wurde mit folgenden Parametern simuliert.

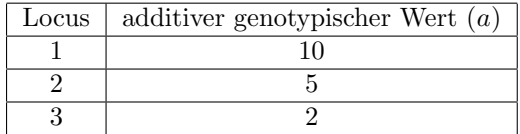

Als Intercept wurde ein Wert von −10.76 angenommen. Die Standardabweichung der Fehler betrug 2.5.

#### Analyse des ursprünglichen Datensatzes

In der Aufgabe ging es darum die multiple lineare Regression mit den simplen Regressionen für die drei Loci miteinander zu vergleichen. Bei der multiplen Regression sollten die in der Simulation verwendeten Parameter wieder als Effekte erscheinen.

```
> lmMultRegOrg <- lm(y ~ locus1 + locus2 + locus3, data = dfSimGenPhenDat)
> summary(lmMultRegOrg)
Call:
lm(formula = y \sim locus1 + locus2 + locus3, data = dfSimGenPhenDat)
Residuals:
   Min 1Q Median 3Q Max
-4.3756 -1.5085 -0.4046 1.5652 4.2774
Coefficients:
          Estimate Std. Error t value Pr(>|t|)
(Intercept) -10.710 1.010 -10.605 6.16e-11 ***
locus1 8.670 1.085 7.991 1.81e-08 ***
locus2 8.048 2.745 2.933 0.00693 **
```

```
locus3 6.489 2.258 2.874 0.00798 **
---
Signif. codes: 0 \tilde{a}X\tilde{Y}**\tilde{a}X\tilde{Z} 0.01 \tilde{a}X\tilde{Y}*\tilde{a}X\tilde{Z} 0.01 \tilde{a}X\tilde{Y}*\tilde{a}X\tilde{Z} 0.05 \tilde{a}X\tilde{Y}.\tilde{a}X\tilde{Z} 0.1 \tilde{a}X\tilde{Y} \tilde{a}X\tilde{Z} 1
Residual standard error: 2.206 on 26 degrees of freedom
Multiple R-squared: 0.8133, Adjusted R-squared: 0.7918
F-statistic: 37.75 on 3 and 26 DF, p-value: 1.274e-09
```
#### Analyse eines neuen Datensatzes

Damit der in der Aufgabe beschriebene Effekt trotzdem sichtbar gemacht werden kann, wird ein neuer Datensatz simuliert. Die Parameterwerte wurden etwas anders gewählt, so dass die Effekte eindeutig schätzbar sind.

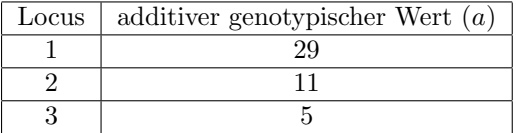

Als Intercept wurde ein Wert von −10.76 angenommen. Die Standardabweichung der Fehler betrug 1.

Der korrigierte Datensatz ist verfügbar unter

http://charlotte-ngs.github.io/LivestockBreedingAndGenomics/w5/simgenphencorr.csv.

Wird die Analyse mit diesem zweiten Datensatz gemacht, und werden die Resultate der multiplen Regression mit den einzelnen einfachen Regressionen verglichen zeigt sich sehr schön der gewünschte Effekt, dass eben nur die multiple Regression nicht aber die einfachen Regressionen die Parameter aus der Simulation als Effekte aufweisen.

Das Einlesen der Daten erfolgt wie gewohnt mit:

```
> dfSimGenPhen Dat <- read.csv2(file =
+ "http://charlotte-ngs.github.io/LivestockBreedingAndGenomics/w5/simgenphencorr.csv",
    as.is = TRUE)
```

```
Die multiple lineare Regression
```

```
> fitMultLinReg <- lm(y ~ locus1 + locus2 + locus3, data = dfSimGenPhenDat)
> summary(fitMultLinReg)
Call:
lm(formula = y \sim locus1 + locus2 + locus3, data = dfSimGenPhenDat)
Residuals:
    Min 1Q Median 3Q Max
-1.81058 -0.75347 0.04015 0.56657 2.18623
```
Coefficients:

```
Estimate Std. Error t value Pr(>|t|)
(Intercept) -11.3989 0.4855 -23.481 < 2e-16 ***
locus1 28.7382 0.5215 55.111 < 2e-16 ***
locus2 10.3505 0.9255 11.184 1.96e-11 ***
locus3 4.8390 0.5428 8.916 2.19e-09 ***
---
Signif. codes: 0 \tilde{a}X\tilde{Y}***\tilde{a}X\tilde{Z} 0.01 \tilde{a}X\tilde{Y}**\tilde{a}X\tilde{Z} 0.01 \tilde{a}X\tilde{Y}*\tilde{a}X\tilde{Z} 0.05 \tilde{a}X\tilde{Y}.\tilde{a}X\tilde{Z} 0.1 \tilde{a}X\tilde{Y}X\tilde{Z} 1
Residual standard error: 1.06 on 26 degrees of freedom
Multiple R-squared: 0.995, Adjusted R-squared: 0.9944
F-statistic: 1730 on 3 and 26 DF, p-value: < 2.2e-16
```
Der Plot der Residuen zeigt kein erkennbares Muster.

```
> plot(residuals(fitMultLinReg))
```
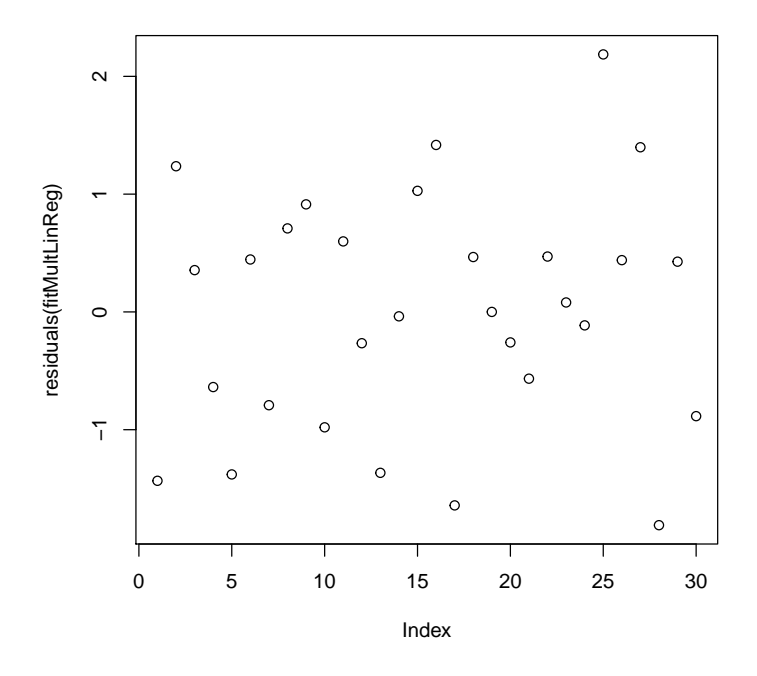

### Vergleich mit einfachen Regressionen

Wird immer nur ein Locus in einer einfachen Regression gefittet sieht das Ergebnis ganz anders aus.

```
> fitRegLocus1 <- lm(y ~ locus1, data = dfSimGenPhenDat)
> summary(fitRegLocus1)
```

```
Call:
lm(formula = y \sim locus1, data = dfSimGenPhenDat)Residuals:
   Min 1Q Median 3Q Max
-9.2314 -0.8229 0.2951 1.1797 4.0671
Coefficients:
          Estimate Std. Error t value Pr(>|t|)
(Intercept) -14.2291 0.7361 -19.33 <2e-16 ***
locus1 25.6102 0.8596 29.79 <2e-16 ***
---
Signif. codes: 0 âĂŸ***âĂŹ 0.001 âĂŸ**âĂŹ 0.01 âĂŸ*âĂŹ 0.05 âĂŸ.âĂŹ 0.1 âĂŸ âĂŹ 1
Residual standard error: 2.531 on 28 degrees of freedom
Multiple R-squared: 0.9694, Adjusted R-squared: 0.9683
```

```
F-statistic: 887.6 on 1 and 28 DF, p-value: < 2.2e-16
```
> plot(residuals(fitRegLocus1))

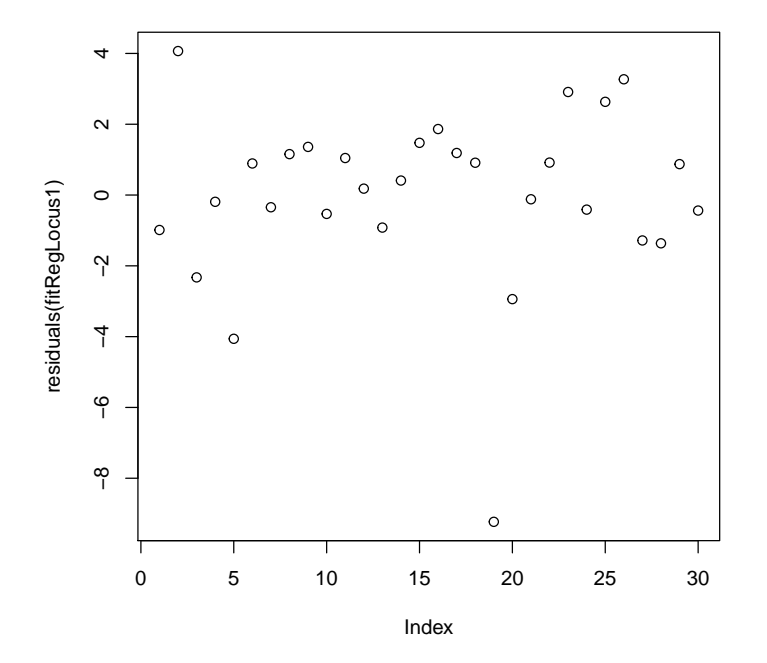

> fitRegLocus2 <- lm(y ~ locus2, data = dfSimGenPhenDat) > summary(fitRegLocus2)

```
Call:
lm(formula = y \sim locus2, data = dfSimGenPhenDat)Residuals:
   Min 1Q Median 3Q Max
-25.133 3.568 4.569 5.667 7.171
Coefficients:
          Estimate Std. Error t value Pr(>|t|)
(Intercept) -17.147 4.976 -3.446 0.001813 **
locus2 -23.989 5.450 -4.401 0.000142 ***
---
Signif. codes: 0 âĂŸ***âĂŹ 0.001 âĂŸ**âĂŹ 0.01 âĂŸ*âĂŹ 0.05 âĂŸ.âĂŹ 0.1 âĂŸ âĂŹ 1
Residual standard error: 11.13 on 28 degrees of freedom
Multiple R-squared: 0.4089, Adjusted R-squared: 0.3878
```
F-statistic: 19.37 on 1 and 28 DF, p-value: 0.0001421

> plot(residuals(fitRegLocus2))

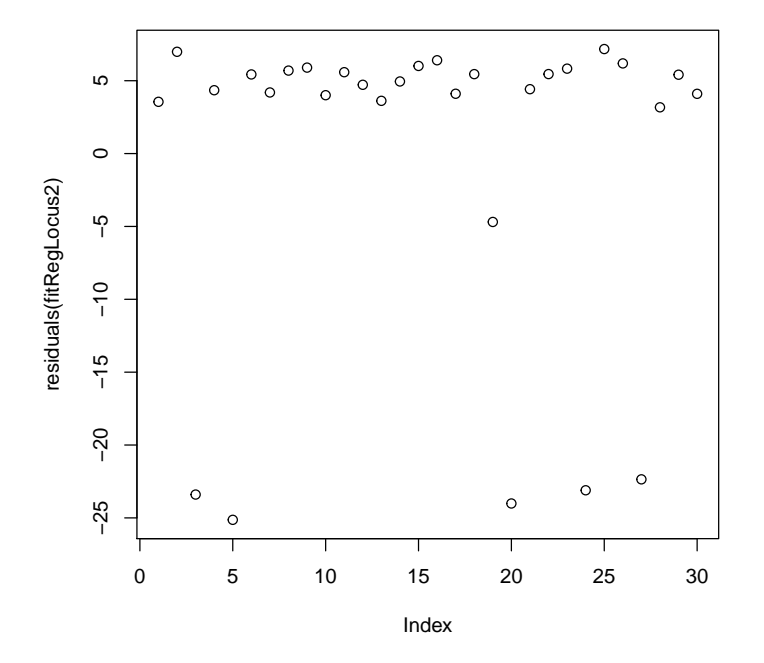

> fitRegLocus3 <- lm(y ~ locus3, data = dfSimGenPhenDat) > summary(fitRegLocus3)

```
Call:
lm(formula = y \sim locus3, data = dfSimGenPhenData)Residuals:
   Min 1Q Median 3Q Max
-32.549 -3.057 5.058 6.243 23.610
Coefficients:
          Estimate Std. Error t value Pr(>|t|)
(Intercept) -7.703 4.249 -1.813 0.08062 .
locus3 13.757 4.655 2.955 0.00627 **
---
Signif. codes: 0 âĂŸ***âĂŹ 0.001 âĂŸ**âĂŹ 0.01 âĂŸ*âĂŹ 0.05 âĂŸ.âĂŹ 0.1 âĂŸ âĂŹ 1
Residual standard error: 12.63 on 28 degrees of freedom
Multiple R-squared: 0.2378, Adjusted R-squared: 0.2105
F-statistic: 8.734 on 1 and 28 DF, p-value: 0.006271
```
> plot(residuals(fitRegLocus3))

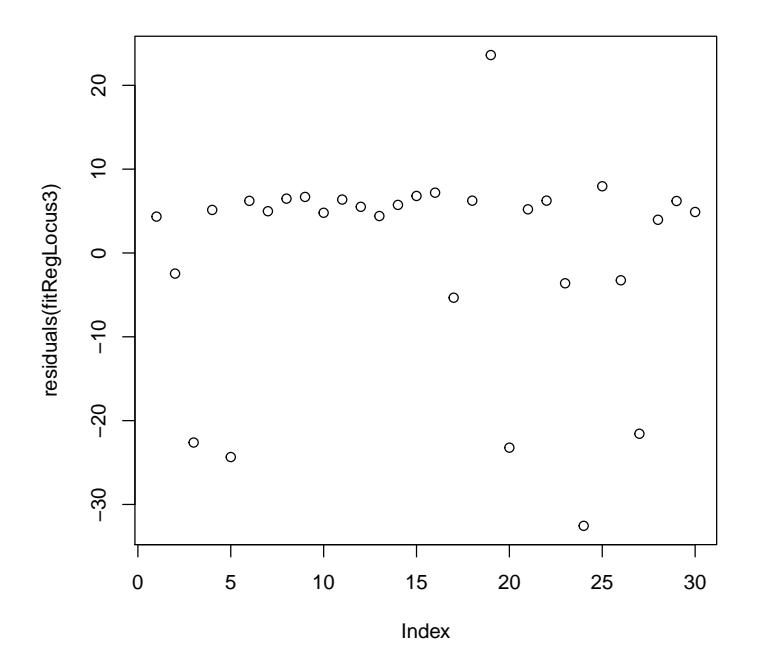

Vor allem die Resultate der letzten beiden einfachen Regressionen zeigen, dass die Zerlegung einer multiplen linearen Regression in mehrere einfache Regressionen nicht funktioniert. Die geschätzten Effekte weisen eine grosse Dif-

ferenz auf zu den Parametern, welche in der Simulation verwendet wurden. Auch die Plots der Resiuduen zeigen offensichtliche Strukturen mit Ausreissern, welche auf eine ungünstige Modellwahl hindeuten. Die Schätzwerte der Restvarianzen sind bei den einfachen Regressionen um einiges höher im Vergleich zur multiplen linearen Regression, welche eine geschätzte Restvarianz im Bereich des in der Simulation verwendeten Wertes hat.

Alle Resultate in einer Tabelle zusammengefasst sehen wie folgt aus

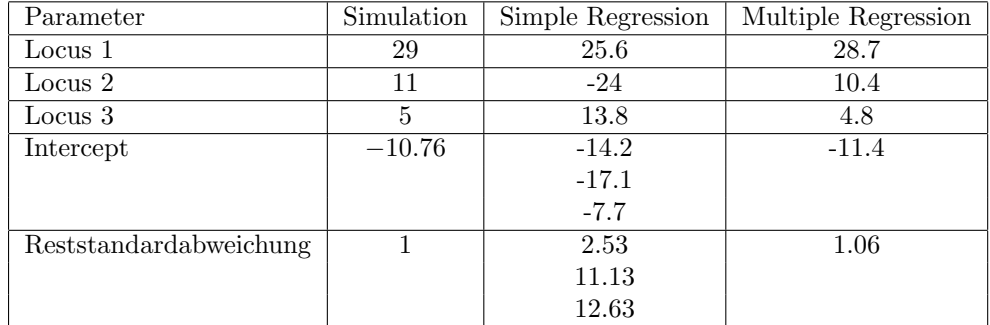

## Aufgabe 2 (5)

Analog zur in der Funktion quadratzahl() definieren wir die Funktion convertCelsiusToFahrenheit(). Als Input nimmt die Funktion die Temparatur in Grad Celsius als einziges Funktionsargument. Folgende Definition der Funktion convertCelsiusToFahrenheit() ist denkbar.

```
> convertCelsiusToFahrenheit <- function(pnTempC){
+ nResultTempF <-32 + (9/5) * pnTempC
+ return(nResultTempF)
+ }
```
## Umrechnung einzelner Werte

Einzelne Temperaturwerte können mit einzelnen Funktionsaufrufen umgerechnet werden.

```
> convertCelsiusToFahrenheit(7)
```
[1] 44.6

```
> convertCelsiusToFahrenheit(13)
```
[1] 55.4

```
> convertCelsiusToFahrenheit(35)
```
[1] 95

### Umrechnungstabelle

Angenommen, wir möchten die Temparaturen zwischen −50 und +50 Grad Celsius in Fahrenheit umrechnen und die Werte dann in einer Tabelle darstellen, dann können wir das in einem Loop machen.

```
> Celsius \leq seq(from = -50, to = 50, by = 10)
> nNrValues <- length(Celsius)
> Fahrenheit <- vector(mode = "numeric", length = nNrValues)
> for (i in 1:nNrValues){
+ Fahrenheit[i] <- convertCelsiusToFahrenheit(Celsius[i])
+ }
> print(Celsius)
[1] -50 -40 -30 -20 -10 0 10 20 30 40 50
> print(Fahrenheit)
 [1] -58 -40 -22 -4 14 32 50 68 86 104 122
```
Die Tabelle sieht dann wie folgt aus.

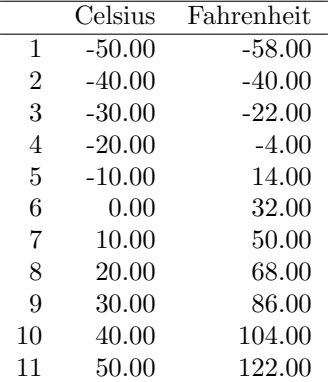